# HOUR関数

## 日付時刻型のデータから時間を取り出す。<br>- アプリケーションの

#### **◇機能**

指定された日付または日付時刻から時間(時分秒の時の部分)を抽出し、それを数値(0~23)として返します。

#### **◇構文**

HOUR(日付/日付時刻)

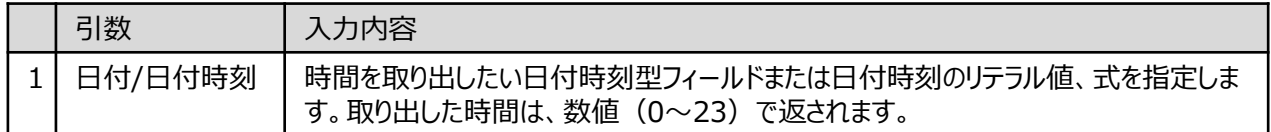

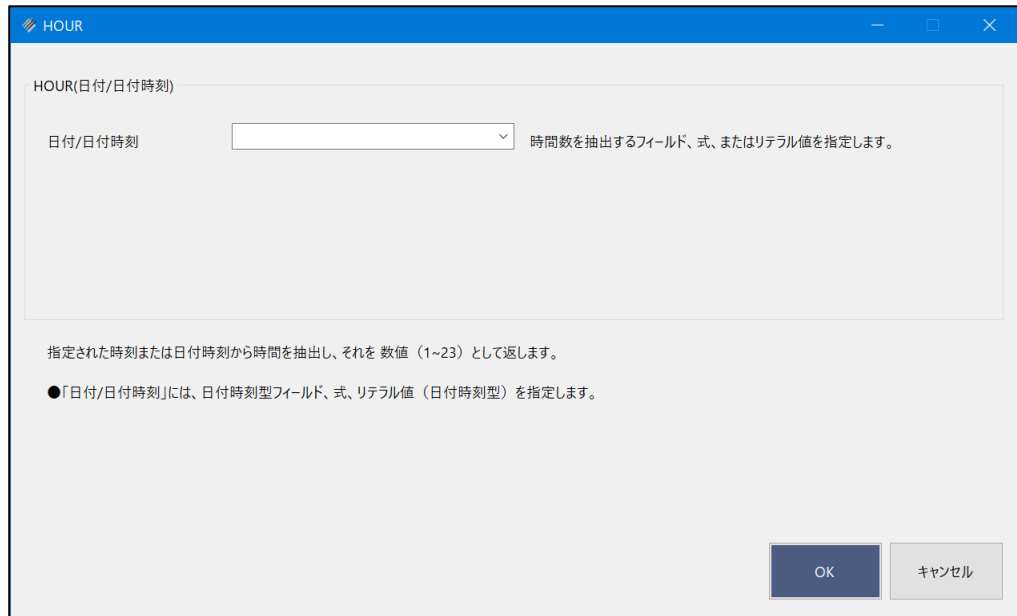

### **◇戻り値のデータ型**

数値型

#### **◇処理の例**

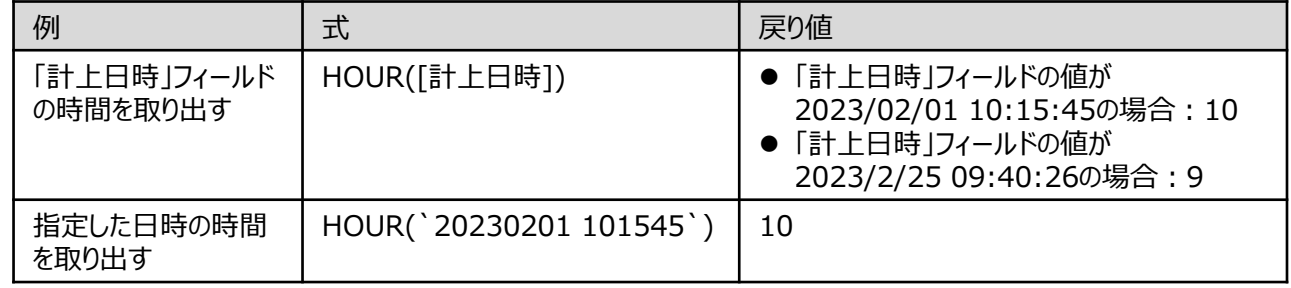